# dafm synth genesis ym2612 / ym3438

## user quick guide v1.0

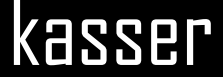

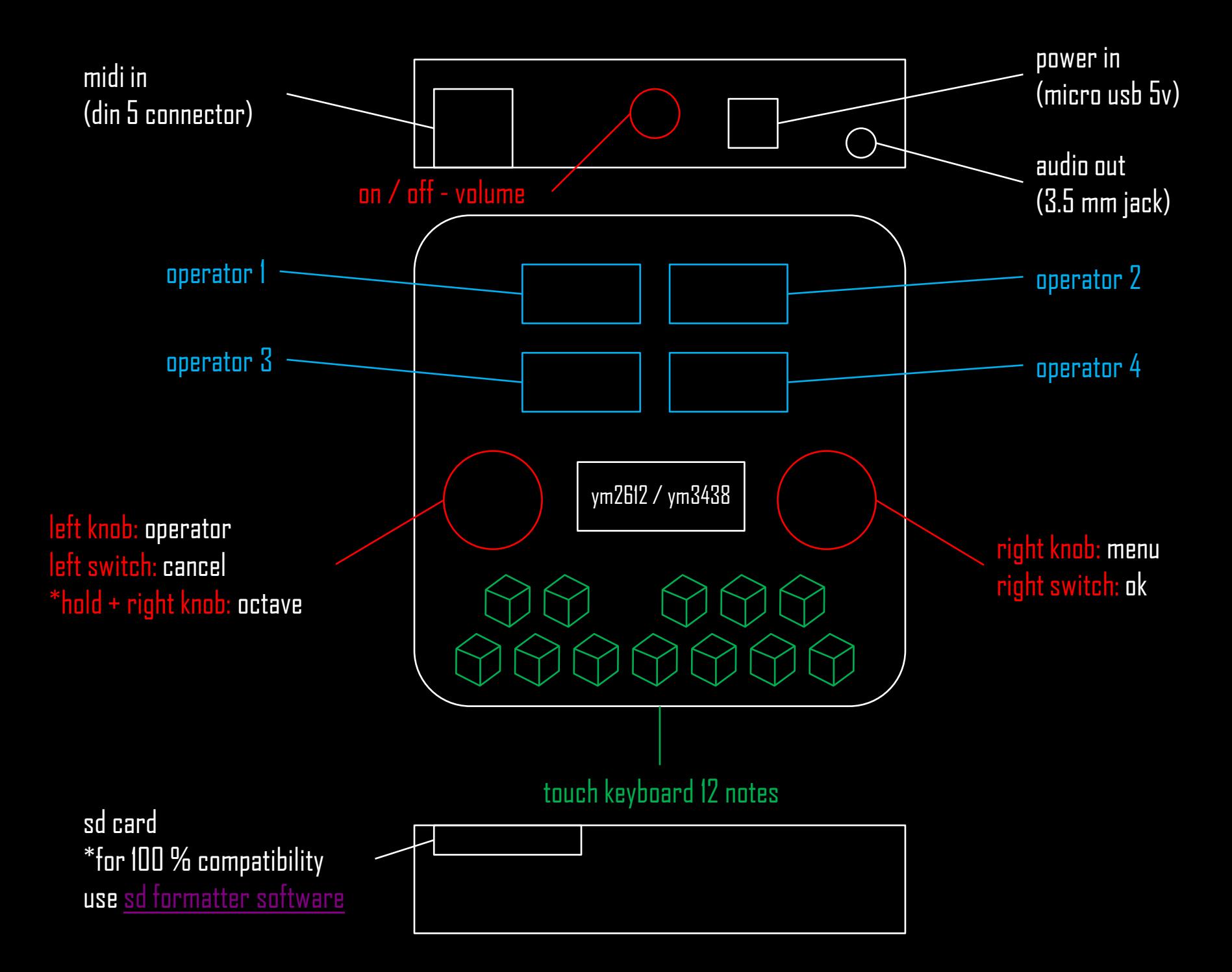

#### menu 1 feedback & algorithm

feedback left knob degree of modulation of operator 1 to itself

#### algorithm right knob

\*modulators are the operators that modulate the carriers to which they point with their output arrow \*carriers are the operators you can hear

#### menu 3 adsr envelope

3.1 attack rate left knob 3.1 total level right knob

3.2 decay rate left knob 3.2 secondary total level right knob

3.3 secondary decay rate left knob 3.3 release rate right knob

3.4 rate or key scaling right knob

#### menu 2 frequency ratio

frequency multiplier left knob operator's frequency multiplier

frequency fine detune right knob fine detune of selected frequency multiplier

\*different frequency ratios between carrier and its modulator will produce different overtones

#### menu 4 low frequency oscillator (lfo)

4.1 Ifo on/off 4 operators left knob 4.1 Ifo frequency 4 operators right knob global for 4 operators

4.2 frequency modulation sensitivity 4 operators right knob global for 4 operators

4.3 amplitude modulation on/off left knob 4.3 amplitude modulation sensitivity right knob for every individual operator

### menu 5 ssg envelope generator

ssgeg mode on/off left knob

ssg eg type right knob

\*ssgeg mode will loop the adsrenvelope in the corresponding operator from attack rate to secondary decay rate (both included)

### menu 6 fm patches and midi channels

6.1 load in ram for editing: preset selection left knob 6.2 save in ram after editing: preset selection left knob \*the numbers shown correspond to the midi channel  $*$ midi channel 1 has 6 voice polyphony. channels  $2 - 6$  are monophonic \* number on top shows the preset that is being edited

6.3 load all six presets from sd card \*presets need to be named as patch0x.dmp (x from 1 to 6)

6.4 save all six presets to sdcard \*presets need to be renamed from patch0x.DMP to patch0x.dmp (x from 1 to 6) to load correctly on Deflemask software

# dafm synth genesis ym2612 / ym3438

## user quick guide v1.0

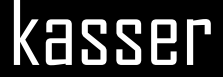